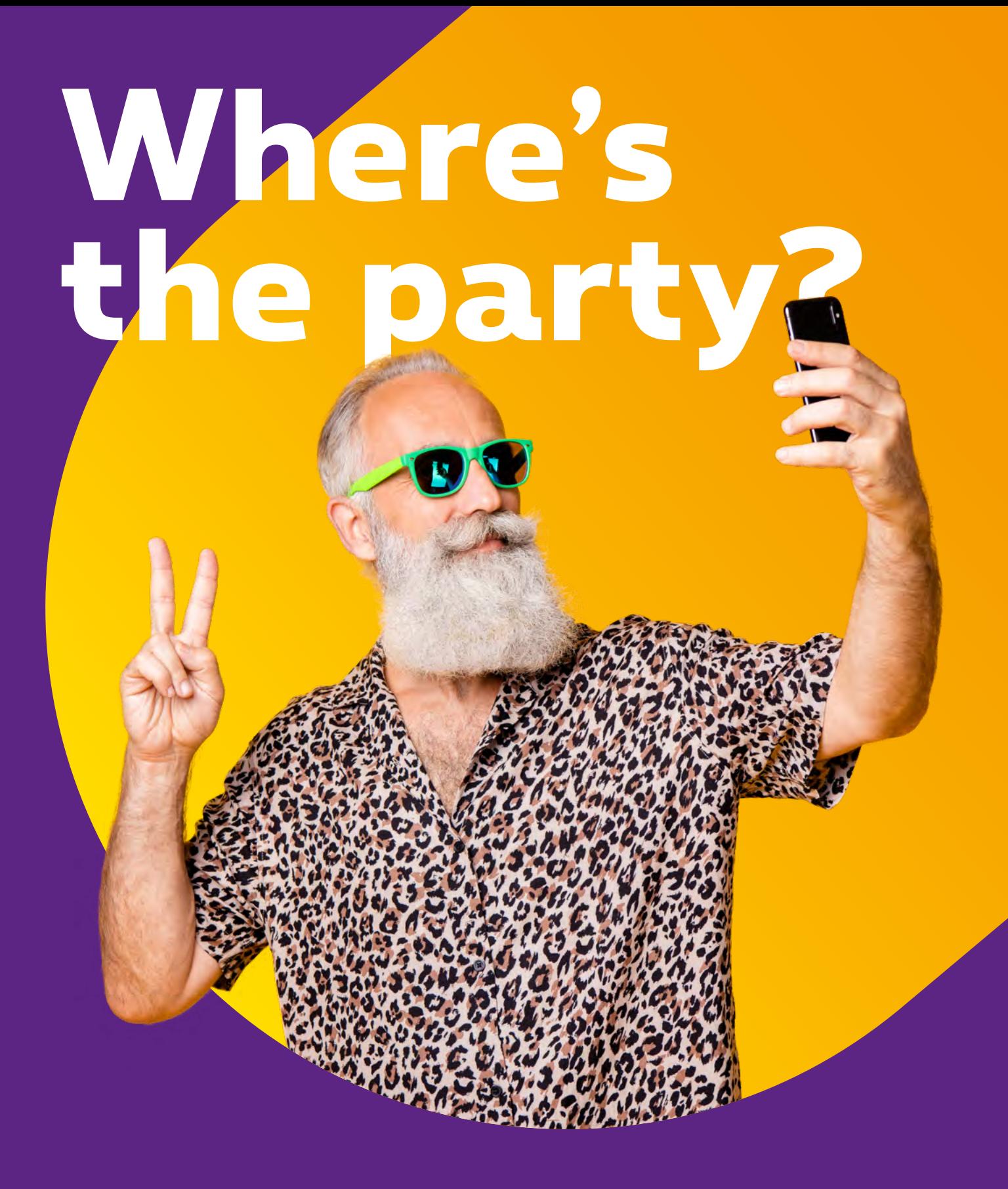

#### **Have fun with video and music.**

Why take life so seriously? The internet is a fun place to be around! And that means more than just playing Minecraft... Find out how to watch **fun videos** and play **music with your smartphone or computer**.

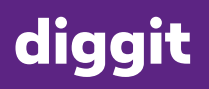

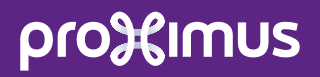

# **Watching videos on YouTube**

Looking for a video on the internet? You'll automatically run into **YouTube**! This website is a **gathering place for videos** about everything you can think about. And it's super easy!

## **You speak English, of course!**

YouTube is an American site. And because a lot of people in the world understan<sup>d</sup> English, there are a lot of videos in English. More and more people are making videos in Dutch and French as well! Everyone can join in!

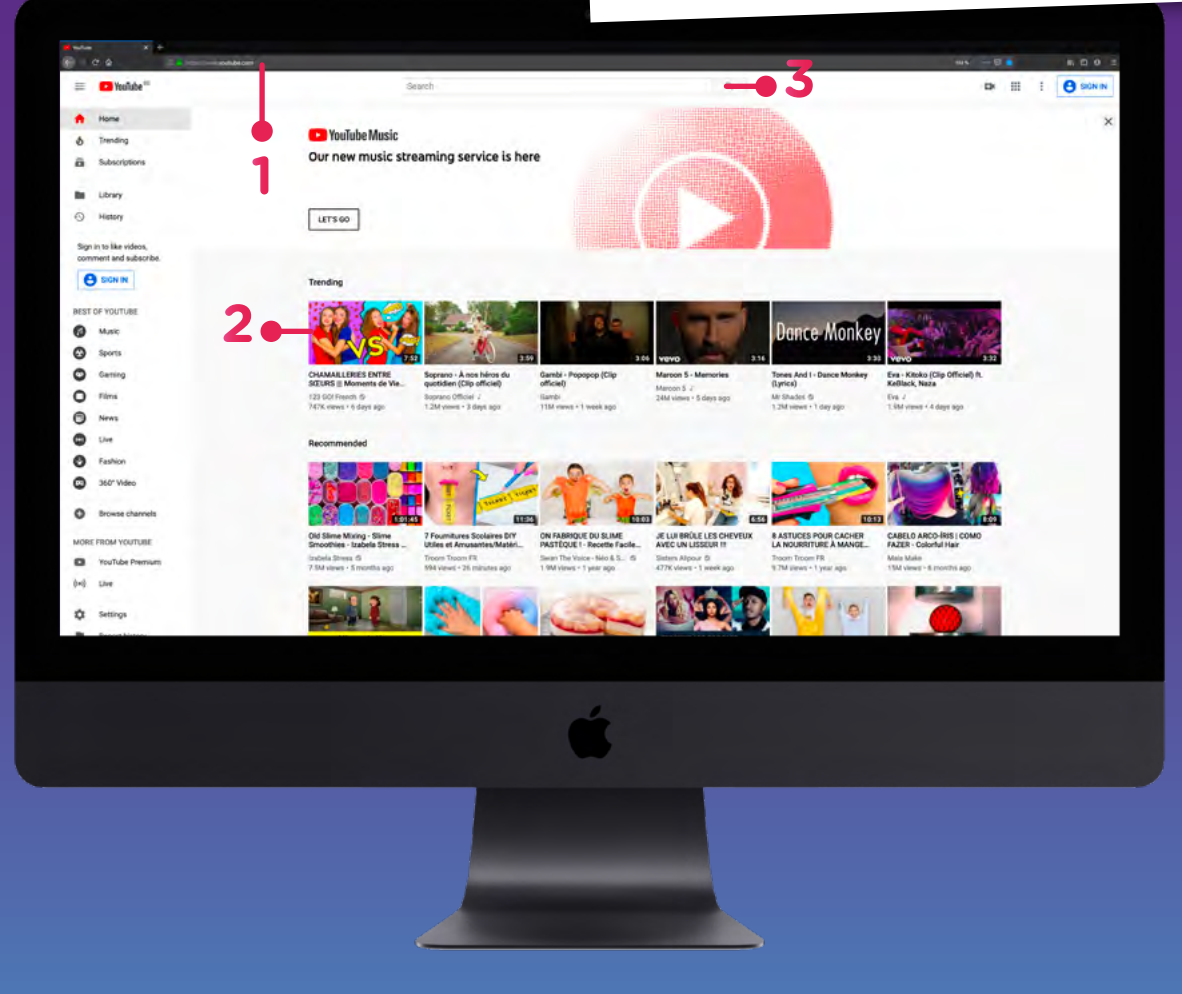

- **1** Surf to **www.youtube.com** and you'll get to see loads of popular videos right away.
- **2 Simply click** on the video you want to see and it starts.
- **3** But maybe you're looking for something specific? A video that shows you how to make slime, for example. Then you **type 'slime' in the search bar** and you'll immediately get lots of results. Often, YouTube even finishes your search term after you've typed a couple of letters. **Just click on your favourite and ... watch away.**

# Pause a video, view it full screen or play<br>a sim<u>ilar video? Here's how:</u>

a similar video? Here's how:

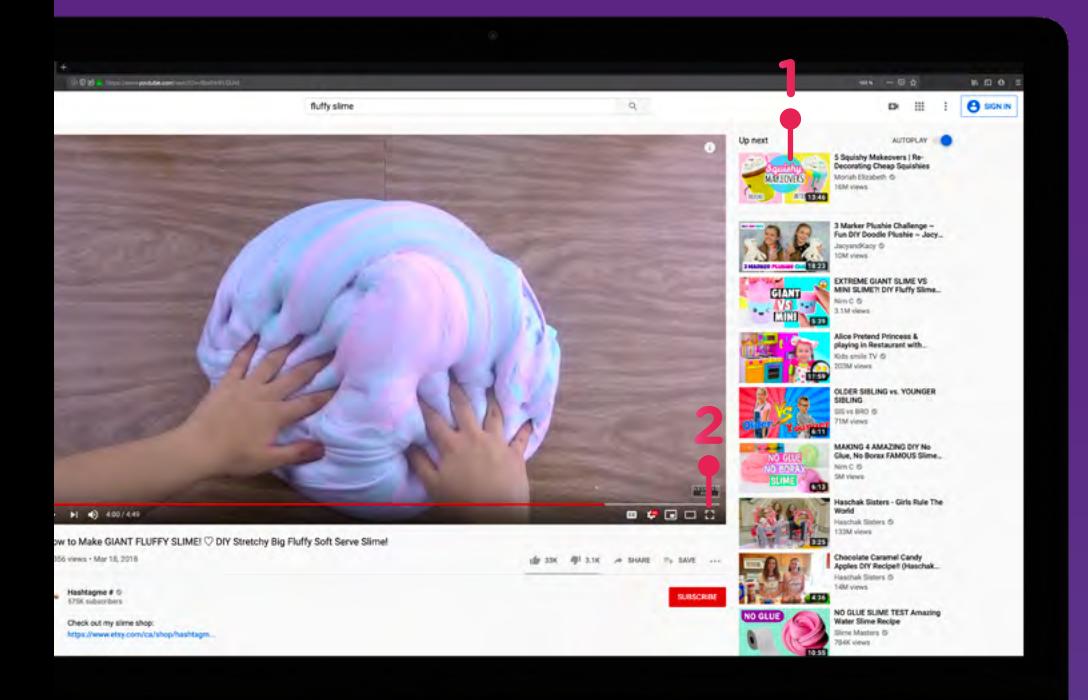

- **1** In the right column you see **other videos that might interest you**, because they are about the same subject or were made by the same YouTuber.
- **2** Would you like to see the **video in full screen**? Then click on the 'corners' on the bottom right.

## **Vlogger to be?**

You want to **share videos**? Then you need an account. Check in *'Sharing is Caring'* to find out how to ge<sup>t</sup> one. But just so you know, you're never allowed to share videos of other<br>people without their permission.

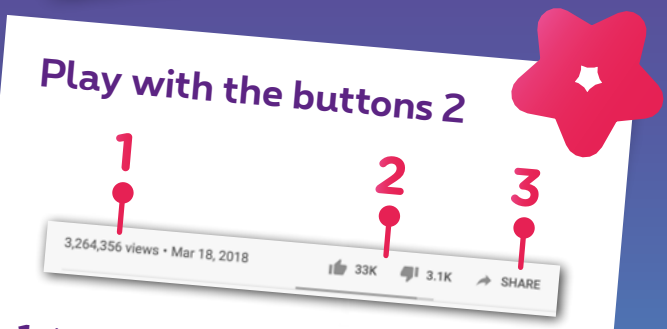

- **<sup>1</sup>** You can see how many times the video has been watched (wow, that's a lot!).
- **<sup>2</sup>** This shows how many people liked it, or didn't.
- **<sup>3</sup>** Click '**Share**'? Then you can send the video to others. Only if it's super cool, of course.

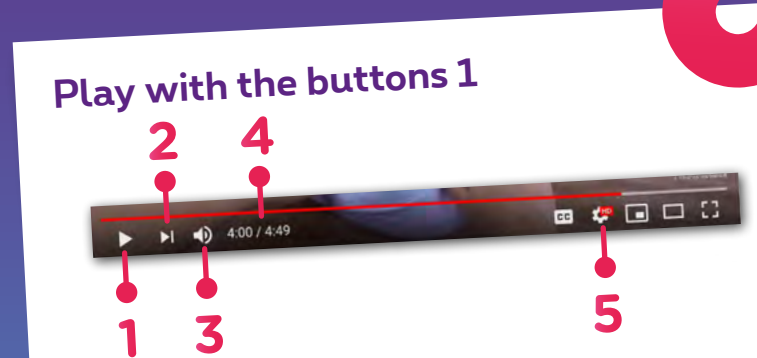

At the bottom left you see the following buttons:

- **<sup>1</sup>** Play button: this allows you to play the video and you can pause it and stop it.
- **2** This one's for forwarding.
- **<sup>3</sup>** With this, you can control the volume.
- **<sup>4</sup>** Here you can see how much time of the video
- has already passed and how long it lasts in
- total. **<sup>5</sup>** In 'Settings' you can also change the resolution so you can watch the video in the best quality.

# **Suitable for all tastes**

You'll find just about everything on YouTube! And these things are the best:

#### **Tutorials**

In tutorial videos, real experts tell you **how to do something**. From changing a tire and peeling potatoes to perfect make-up and magic tricks.

#### **Oddly Satisfying**

In these videos you see things that are fascinating for some bizarre reason. Think of cubes that perfectly fit together or sculptures made of coloured sand.

#### **Gaming**

The biggest stars on YouTube come from the gaming world. They make videos of **how they play a particular game** and give funny comments while playing. The world-famous PewDiePie is one of them!

#### **Music**

YouTube Music is a streaming service that allows you to listen to as much music as you want, from golden oldies to the latest hits. Just like that other big service…

#### **ASMR**

Autonomous Sensory Meridian Response. Phew, big words... but what do they stand for anyway? ASMR is a kind of video that you best watch with your headphones on. YouTubers make sounds that give you pleasant chills. They make a lot of people sleep better!

#### **Thx, but no thx!**

You, your friends, your family all have 'image rights'. This means that no one can publish a photo or video of you without your permission – also online. Take it into account yourself, and don't post images or videos of people who have not (yet) told you that they're okay with it.

## **Hey, that's my video!**

There's also something called 'copyright'. Another difficult word! It means you can't post a video on YouTube (or anywhere else for that matter) made by someone else. Always check with the person who made the video whether it's okay to post it. And include his or her name. Credit where credit's due, right!?

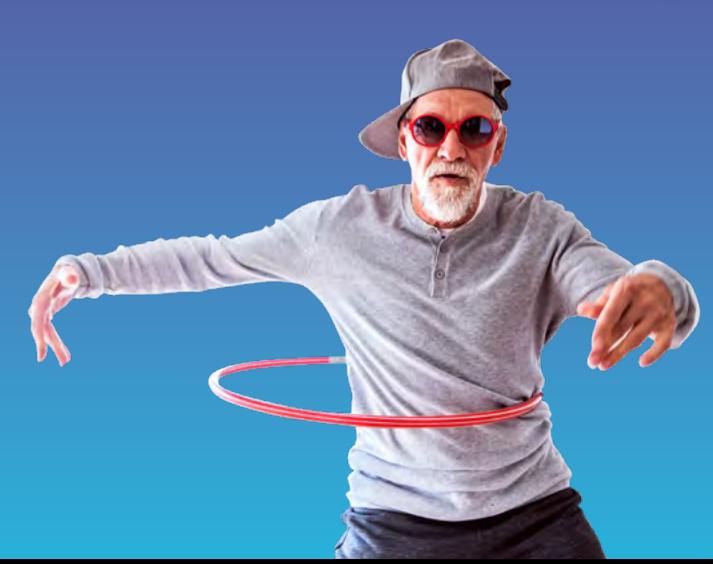

# **Listening to music on Spotify**

Spotify, of course! Spotify actually **works the same way as CDs used to do**. CDs? Come again? Just ask your parents. Maybe you'll get a cool demo

Almost all music of the last 50 years is collected on this free website, and you can **listen to as many songs as you want**.

To use Spotify, you need **an account**. Do you have a Facebook account? Then you can connect it to use Spotify right away.

#### **No Facebook?**

Quickly check out in *'Sharing is Caring'*!

Once you're signed up, you'll end up here:

On the Home screen, Spotify will present a number of playlists and artists you might like.

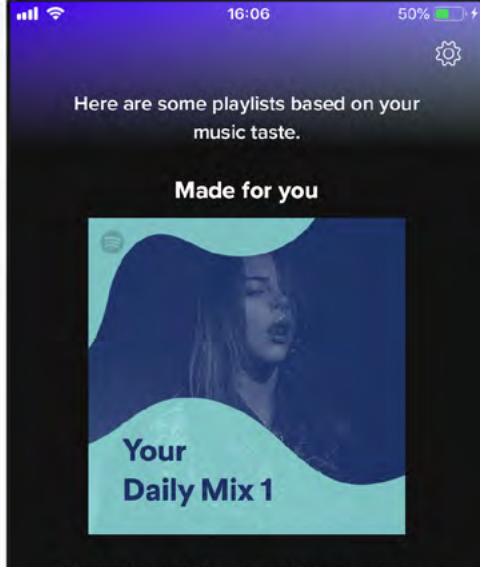

Billie Eilish, Ed Sheeran, Mabel and more

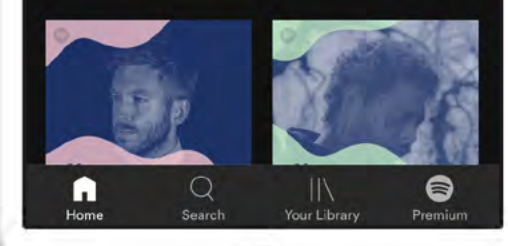

 $\Rightarrow$  Spotify **Millions of songs.** Free on Spotify.

**CONTINUE WITH FACEBOOK** 

**SIGN UP FREE** 

LOG IN

**Tailor-made**

If you use Spotify for a while, the Homepage will have lists **made for you**. They propose songs that suit your taste and you can listen to them indefinitely.

# **Listening to music on Spotify**

Now you can enter the name of your favourite artist or song in '**Search**'. Spotify will also suggest genres that might interest you.

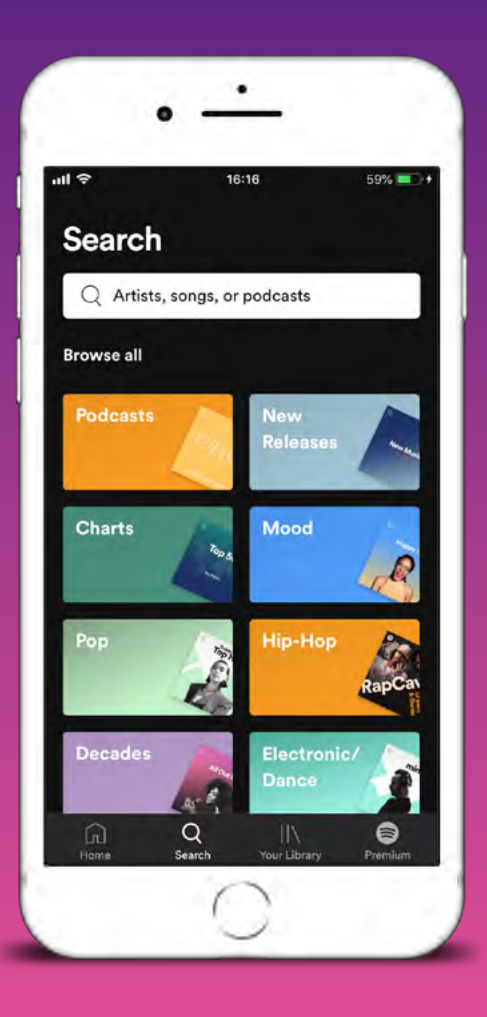

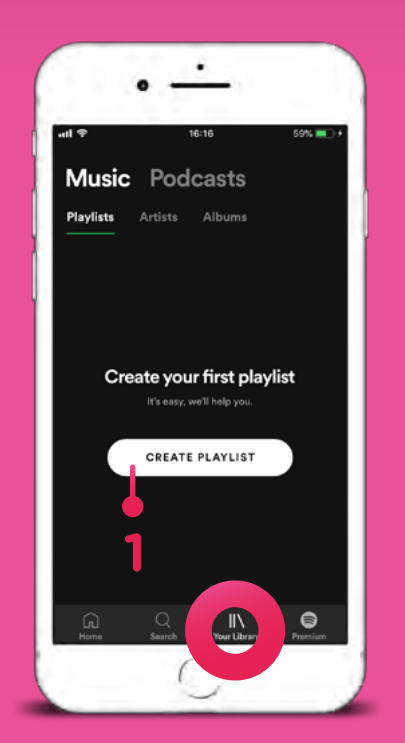

**1** Do you have certain favourites or do you have a theme party coming up? Then you can put together **a playlist** in the library.

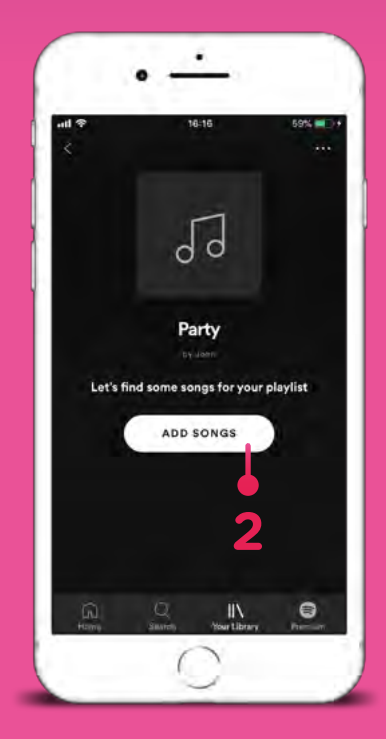

**2** Give your playlist a **sounding name**, and go looking for songs that really have to be in it.

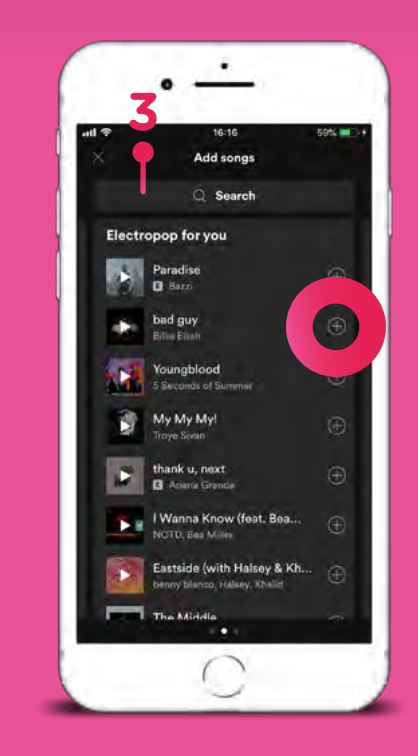

**3** By using 'Search' you can look for the **music you want to add**, or you can see what Spotify suggests. Click on the plus-sign, and they are in your list!

# **Playing music on Spotify**

You probably already know these buttons, but we'll just add them to the list.

- **1** This is the timeline. Here you see how long a song has been playing and how long it lasts.
- **2** The first one is the 'Like' button. As the name suggests, you can like a song using this button. Based on your likes, Spotify will suggest new music that they think you might like or songs in the same genre.
- **3** The two arrows are used to jump forward or backward to repeat a song or to skip it.
- **4** With the big button in the middle you turn songs on and off.
- **5** The last button is the opposite of the 'Like' button. If you don't like a song, or you're really sick of it, you can let Spotify know. Spotify won't suggest this song again.

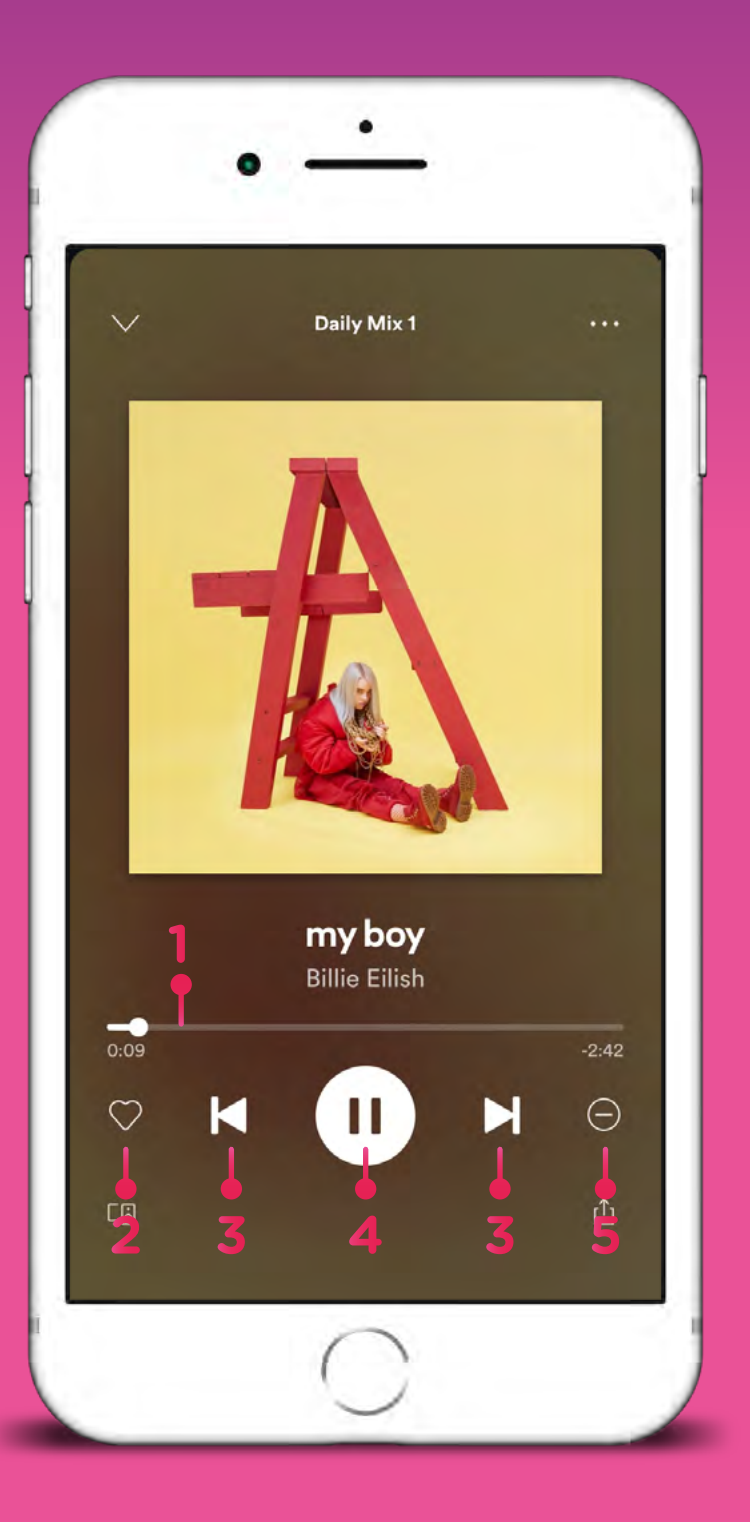

# **That's**

There are a **lot of other places** on the<br>Internet where you can listen to music<br>watch videos. Internet where you can listen to music or watch videos.

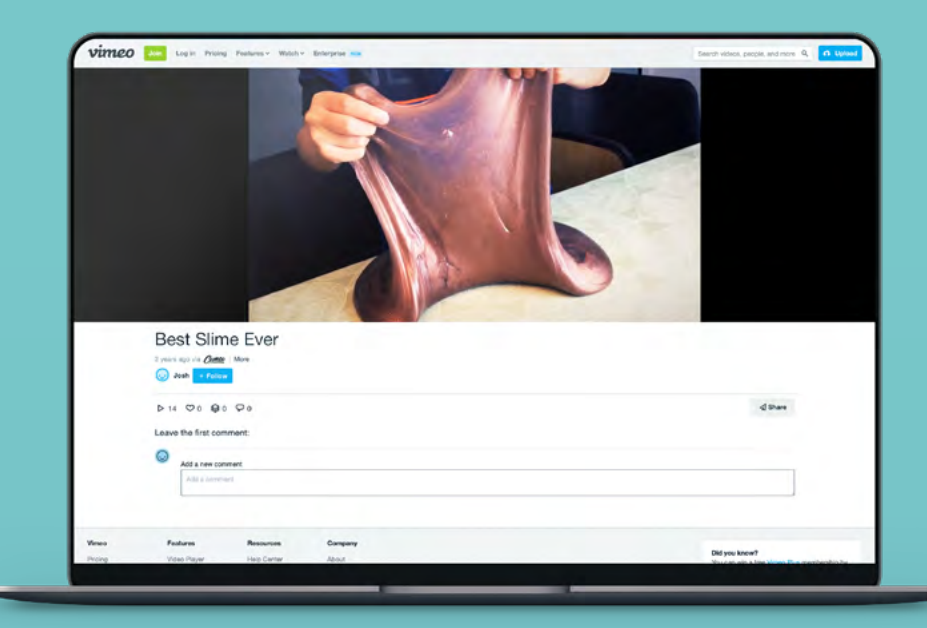

## **Vimeo**

This is **almost the same as YouTube**, but it has a lot less videos. Especially Dutchlanguage videos are hard to find. The website itself doesn't exist in Dutch either.

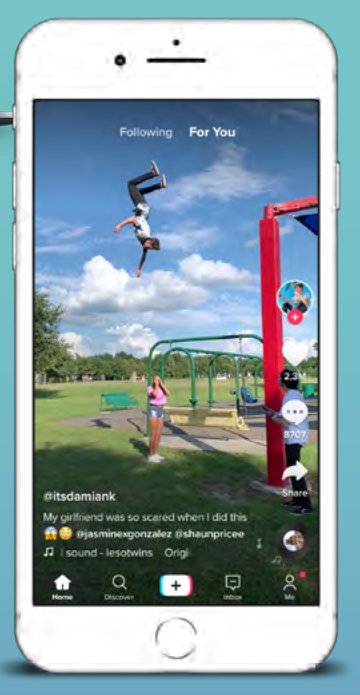

#### **Trendy TikTok stars**

 $\hat{\mathbf{r}}$ 

- Stien Edlun<sup>d</sup>
- Cash Baker
- Maverick Baker

## **TikTok**

With this app, you can film **yourself while you play back songs** in the craziest ways. Very popular with teenagers, isn't it?

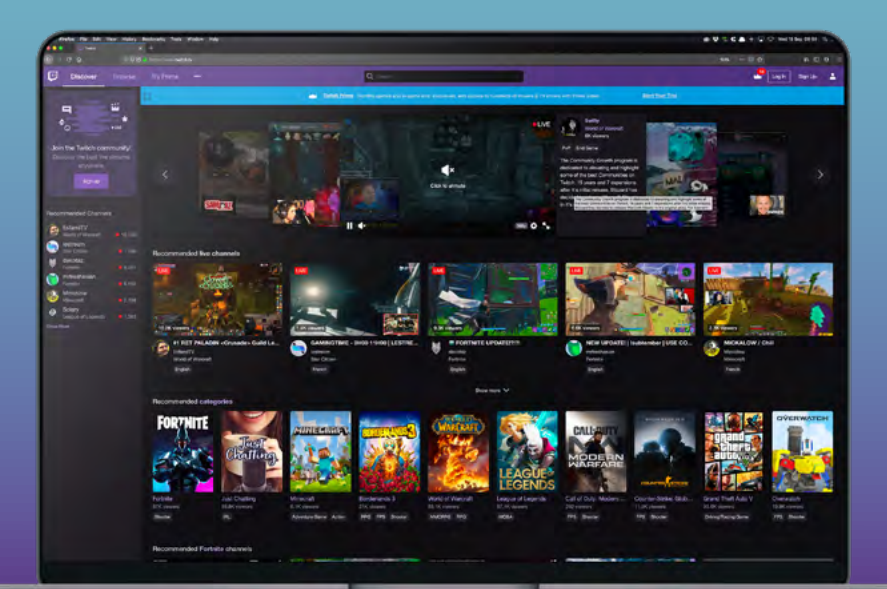

## **Twitch**

Twitch is the largest **platform for gaming videos**. You'll find videos of people playing everything, from Super Mario Bros to Call of Duty. And now it also has 'regular' videos.

# **Space voor de WizzKids**

You're the **WizzKid** on the Block! You hip-hop and tiktok away.

In this Space you'll find even more wizzy tips to have a blast with music and videos. Show us you're the cool **WizzKid**!

## **Because I'm appy …**

YouTube and Spotify **not only have a desktop version** (which you use on your computer). They both exist as an app as well. Whether you want to download them depends on whether you want to listen to music on your smartphone. For instance when you're chilling on the beach with your friends. If so, the apps are definitely worth it!

THINKER

### **Premium, what's that?**

**Spotify** has a lot of advertising for 'Premium'. If you have a Premium account, you don't hear commercials between your songs and you have more options. But you'll have to use your allowance, then.

**YouTube** also has a 'Premium Music' service. This will also get rid of advertising, you can listen to music without internet an<sup>d</sup> you can also use your phone while listening to music. You can't do the latter with the regular app. If you don't use the YouTube app, the music will stop, too.

But just like Spotify, this is going to cost you some money.

 $\bigodot$ 

 $\mathbf{r}$ 

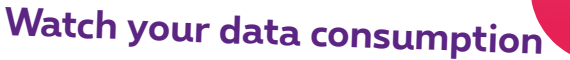

If you listen to music or watch videos with your smartphone while surfing on 3G or 4G, you consume (a lot of) data! You may quickly run out of data, meaning you'll have to pay extra.

# **Can you diggit? Yes, you can!**

## proaglmus